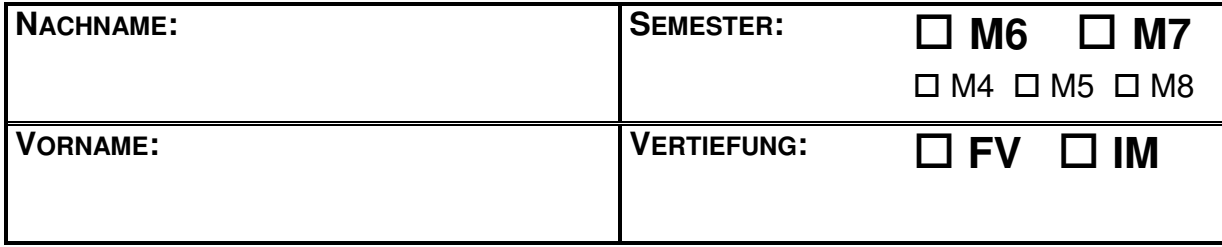

**HILFSMITTEL:** • Ausdruck des vorab bekannt gemachten Quelltextes (16 Seiten = 8 Blätter) mit eigenen, handschriftlichen Ergänzungen

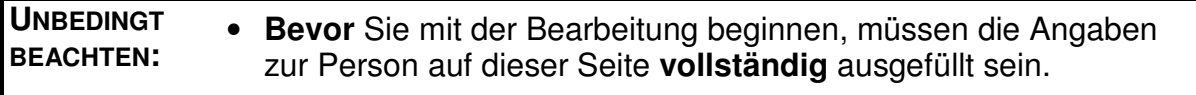

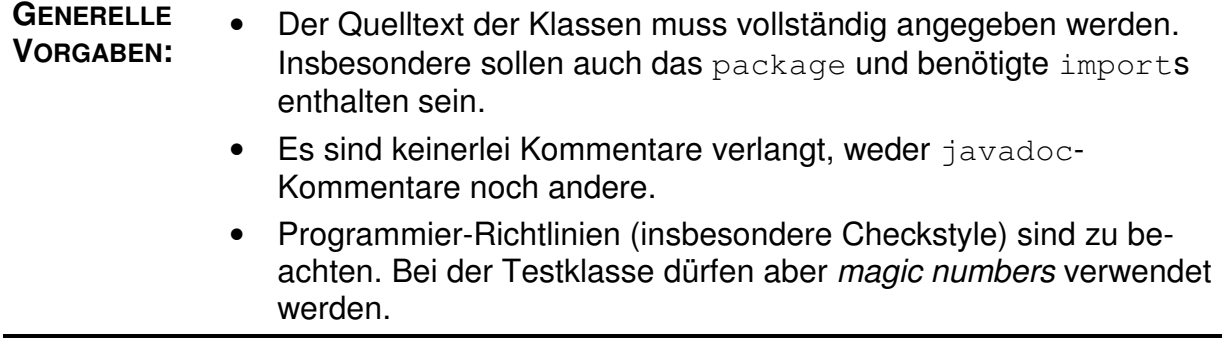

 $\blacksquare$ 

### **Aufgabe 1: (18 Punkte)**

In dieser Aufgabe geht es um allgemeine Zusammenhänge.

**a)** Welche der folgenden Aussagen sind richtig?

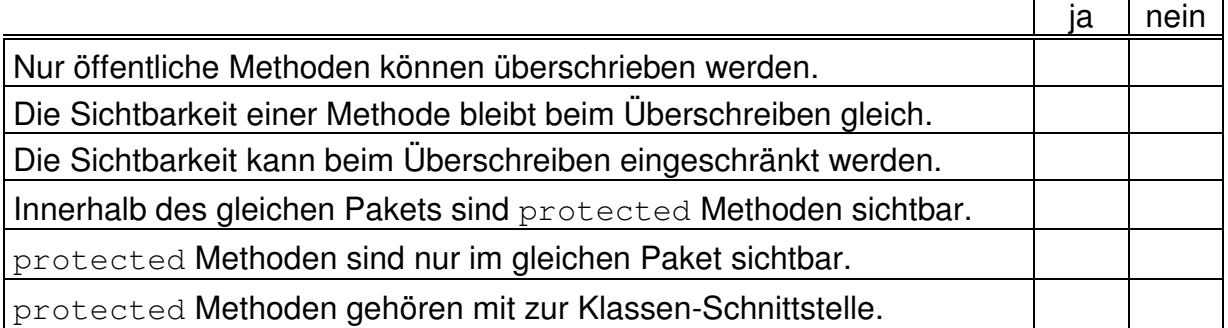

#### **b)** Welche der folgenden Aussagen sind richtig?

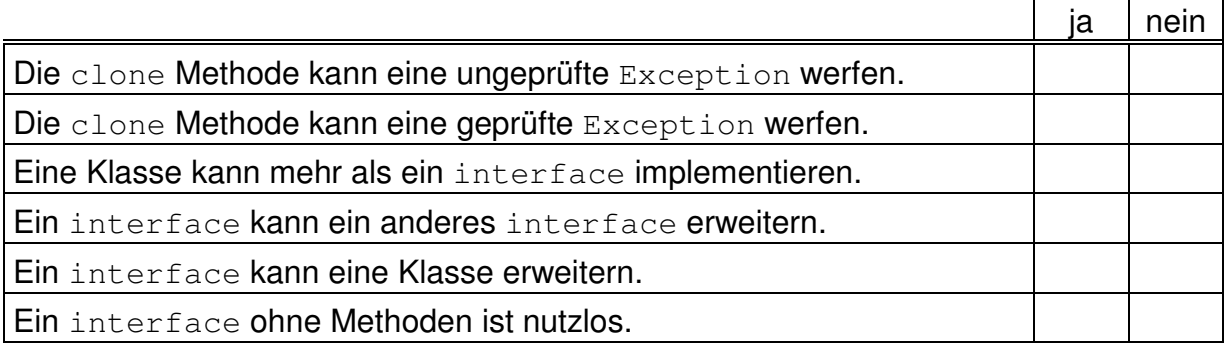

# **c)** Welche der folgenden Empfehlungen sollten möglichst befolgt werden?

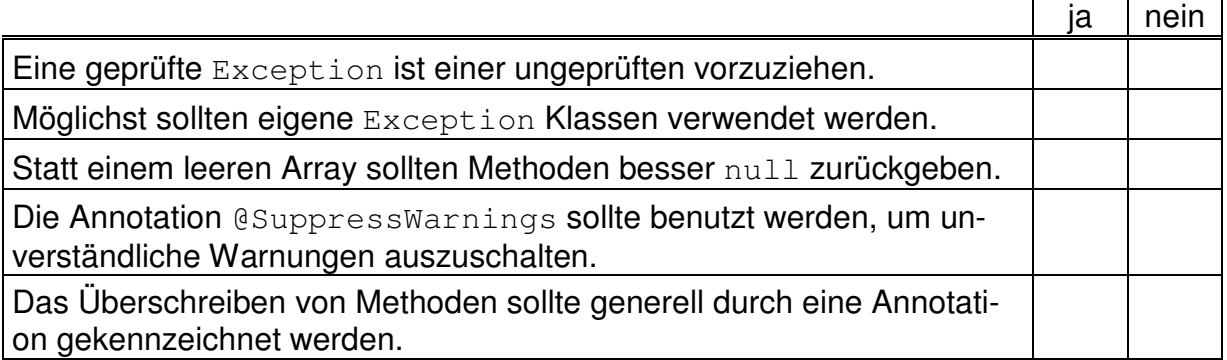

## **d)** Welche der folgenden Empfehlungen sollten möglichst befolgt werden?

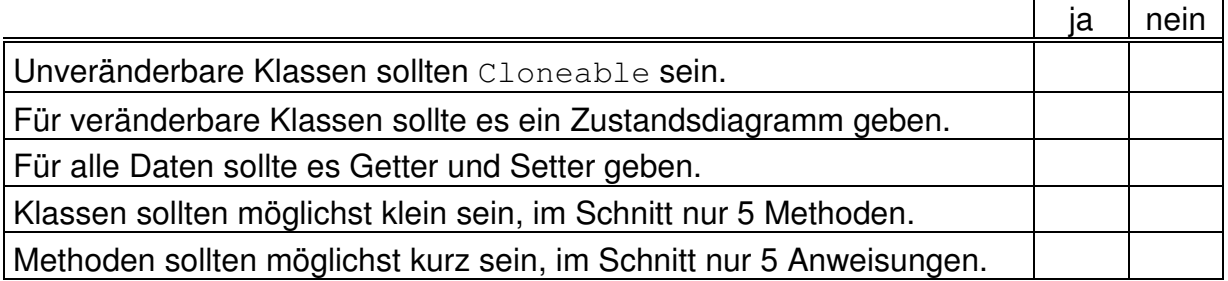

### **Aufgabe 2: (34 Punkte)**

Schreiben Sie eine konkrete Dekorierer-Klasse SpiegelHorizontal für die Spiegelung einer IKurve an einer vertikalen Geraden  $x = a$ .

- Neben dem allgemeinen Konstruktor soll es einen weiteren, spezielleren für die Spiegelung an der y-Achse geben.
- Alle Methoden der Schnittstelle sollen vollständig und korrekt implementiert werden.
- System.out.println soll eine sinnvolle Ausgabe liefern.

 $\mathbf{r}$ 

 $\overline{\phantom{a}}$ 

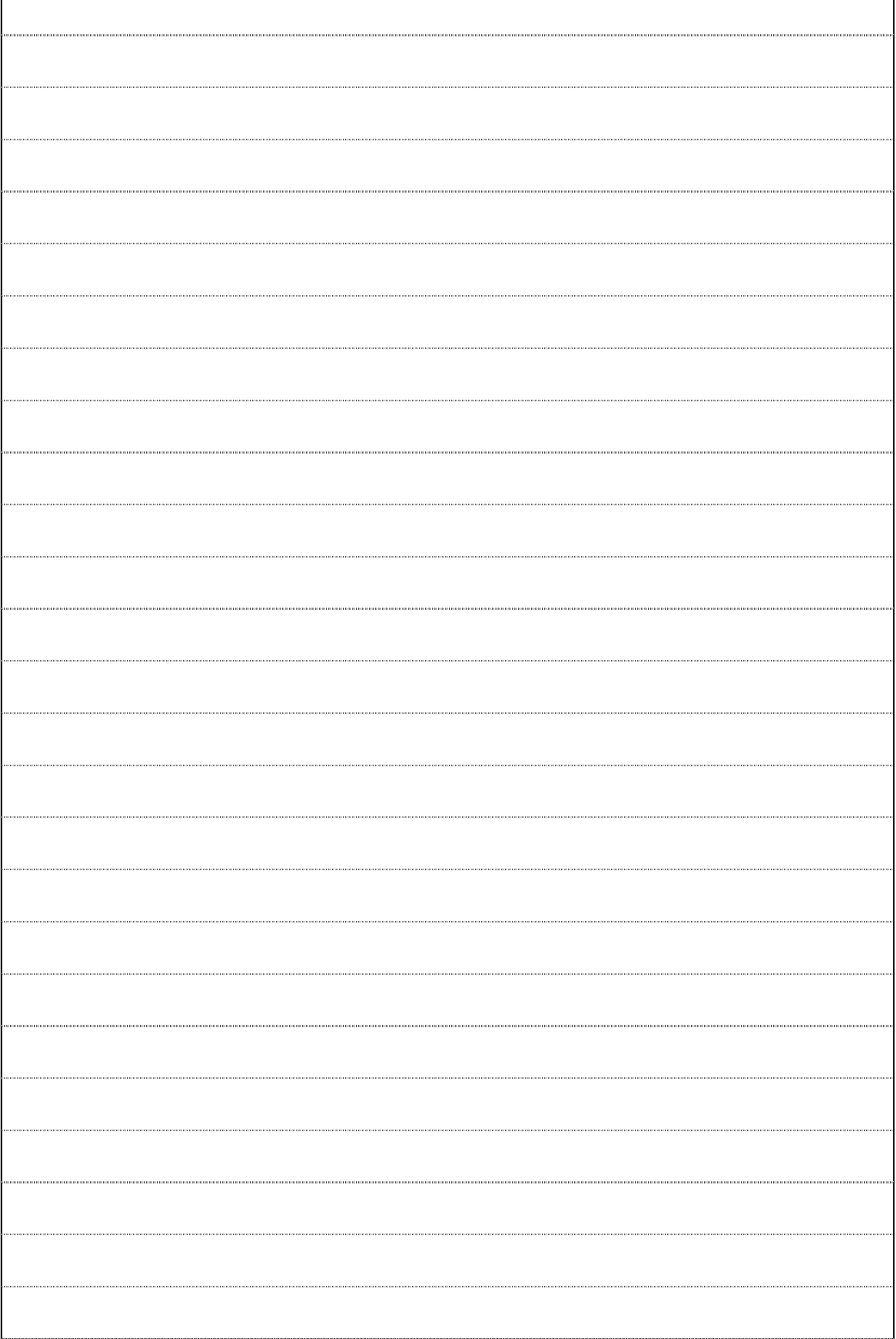

 $\mathsf{r}$ 

 $\overline{\phantom{a}}$ 

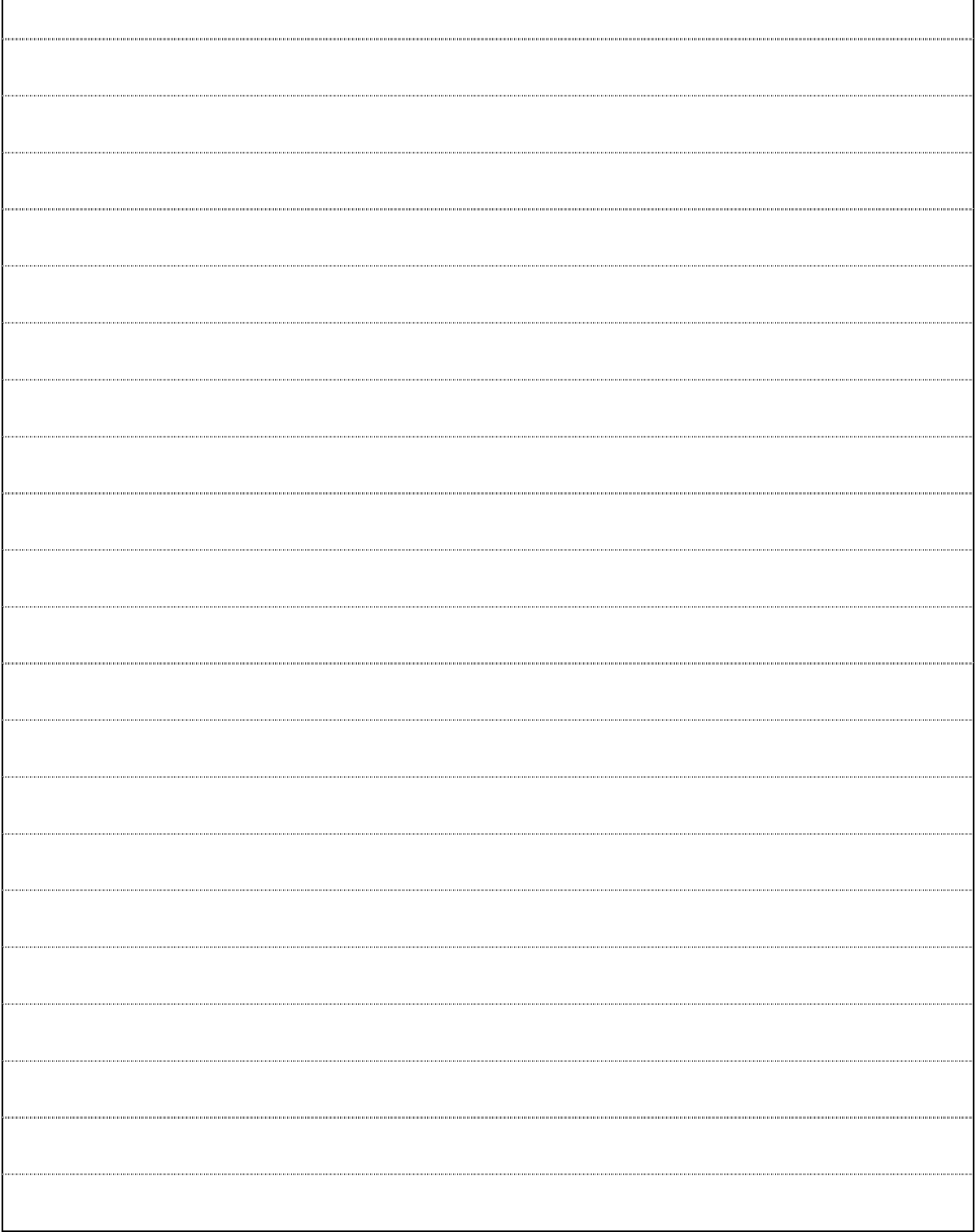

### **Aufgabe 3: (18 Punkte)**

Tragen Sie in das nachstehende Diagramm die Beziehungen zwischen den **angegebenen** Schnittstellen und Klassen in **UML**-Notation ein.

- Die Beziehungen sollen gerichtet sein. Kardinalitäten sollen **nicht** angegeben werden.
- Auch schwache Abhängigkeiten, bei denen keine konkreten Objekte betroffen sind, sollen eingetragen werden.
- Unterscheiden Sie in der Darstellung **nicht** zwischen Kompositionen, Aggregationen, Assoziationen und noch schwächeren Abhängigkeiten.

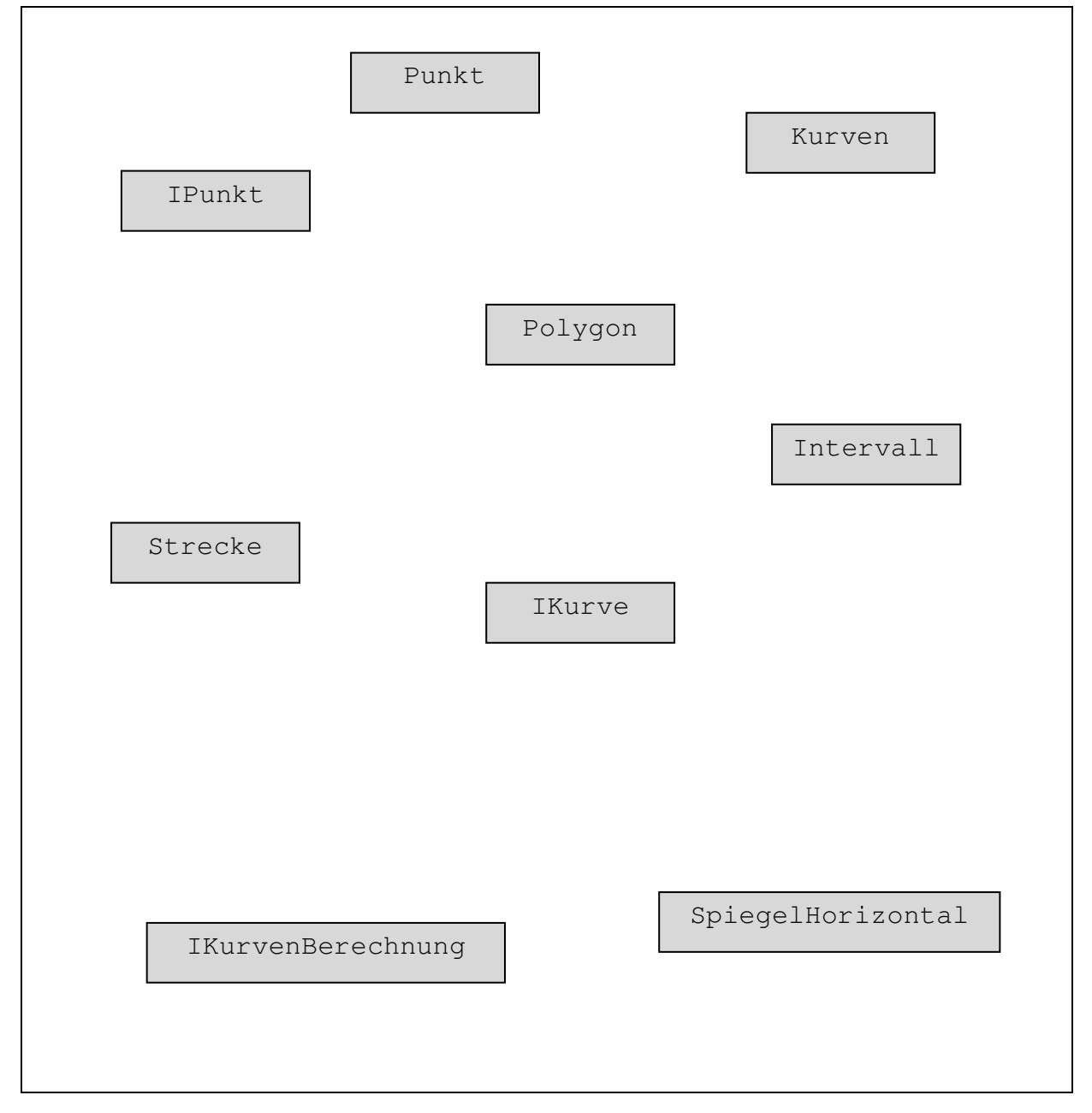

### **Aufgabe 4: (20 Punkte)**

Schreiben Sie für die Klasse SpiegelHorizontal eine rudimentäre (**JUnit 4**) Testklasse mit einer einzigen Methode.

- Geprüft werden soll die Spiegelung des Polygons von  $(x,0)$  über  $(x,y)$  nach  $(0,0)$ an der y-Achse, wobei  $x = -1458$  und  $y = 29/16$ .
- Konkret überprüft werden sollen die Bilder der Intervalle [0, ½] und [½, 1] und zwar jeweils x- und y-Koordinate.
- Wo möglich, soll auf exakte Übereinstimmung getestet werden.

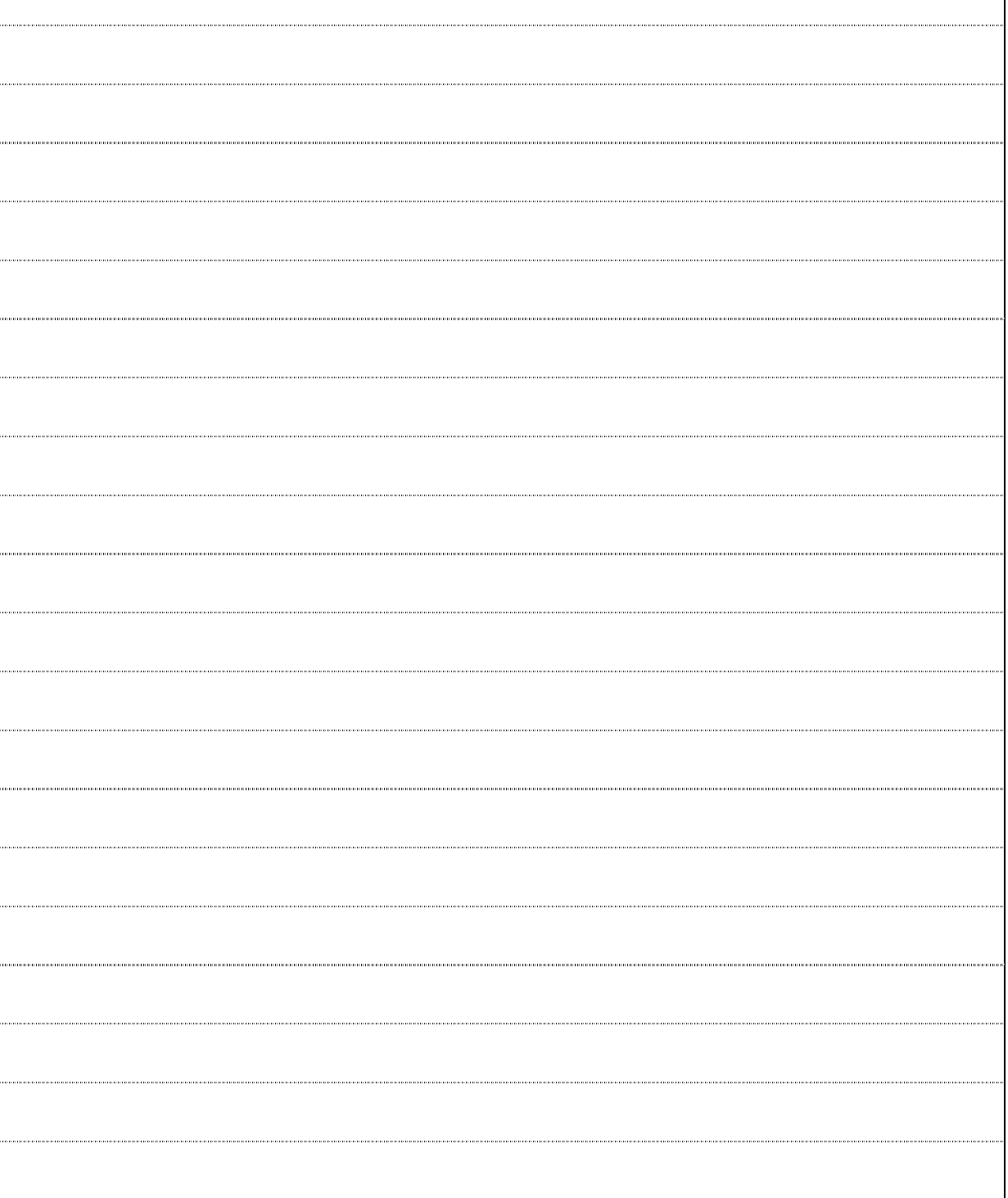

 $\mathbf{r}$ 

 $\overline{\phantom{a}}$ 

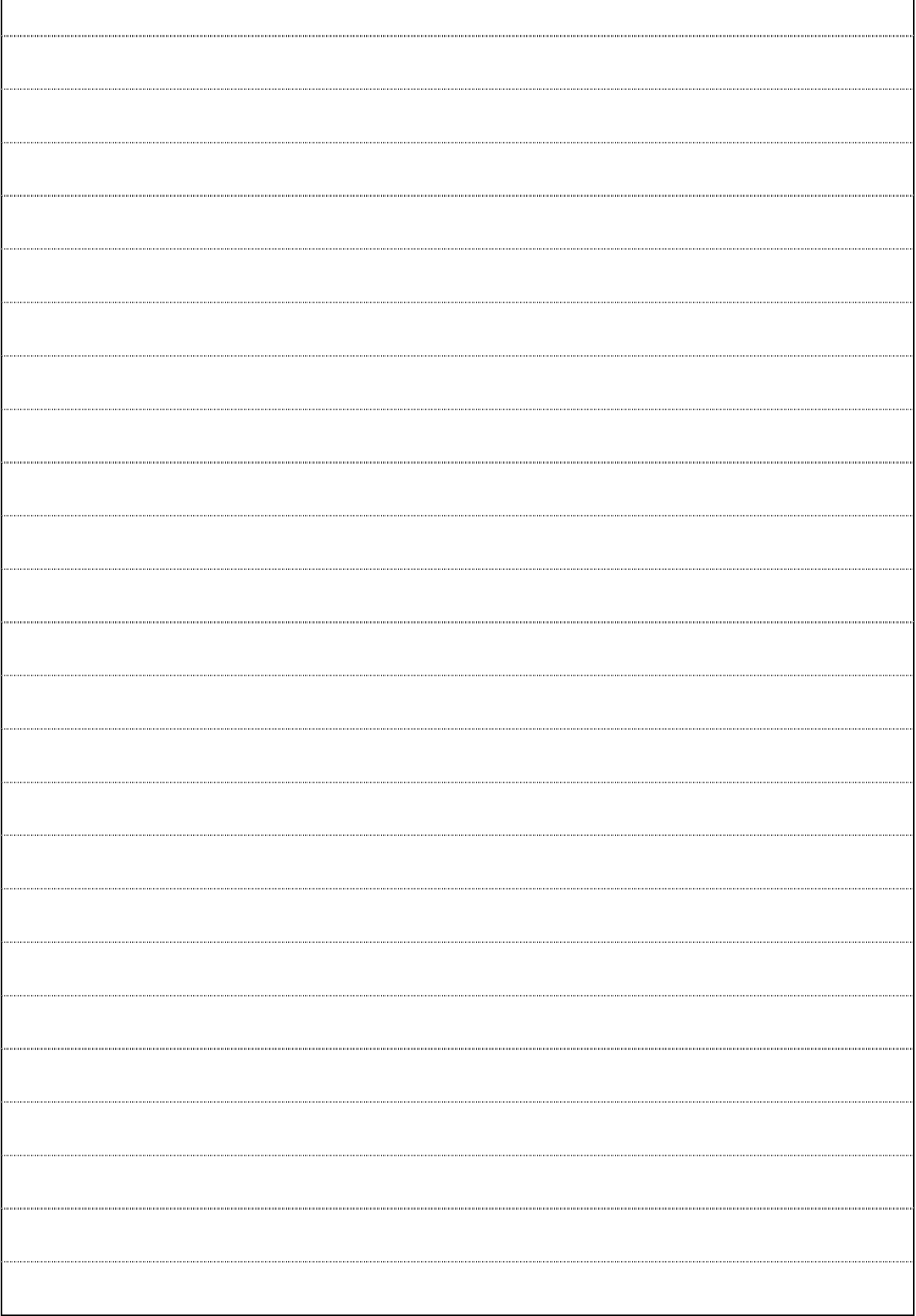